NUMÉRO 1 •JUILLET 2020

# **L'ESSENTIEL**

La Gazette d'information d'Essentiel Info

# Bienvenue

## PAR STÉPHANE ROBERT

Nouvelles couleurs pour essentiel Info, nouveaux collaborateurs et contributeurs dans l'équipe, nouveaux clients, nous vivons ainsi un été sous le signe de la nouveauté …

Le support d'échanges d'informations au sein de notre communauté de clients que vous avez entre les mains prend donc de nouvelles couleurs.

Il est le fruit d'un travail collaboratif. Merci à l'équipe Essentiel Info.

Nous souhaitons ce 4 pages simple et utile. Cela ne sera vraiment réalisable que s'il est une réponse à vos attentes.

Nous serions heureux que ce support, soit construit et amélioré avec vous, numéro après numéro, comme nous cherchons à le faire ensemble pour votre système d'information décisionnel.

Je vous espère une lecture plaisante et vous souhaite un très bel été.

Fidèlement, Stéphane Robert

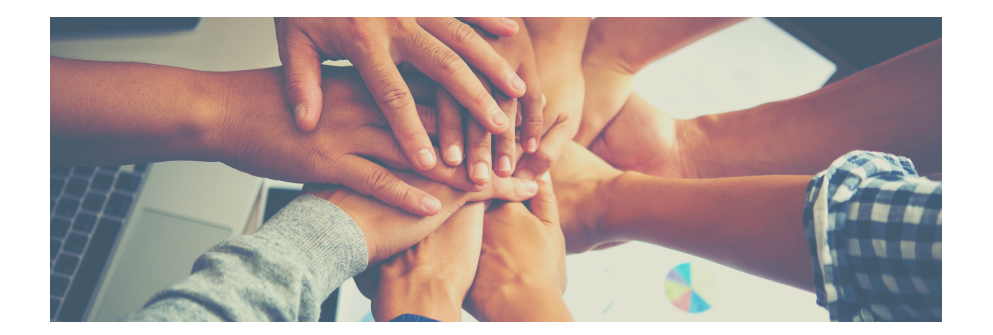

# AU SOMMAIRE

÷w -m

**JW** ه1

### BIENVENUE

#### EDITO DE STÉPHANE ROBERT

PAGE 01

#### INSIDE :

#### CAS PRATIQUE

PAGE 02

#### POWER BI & INSIDE :

DUO GAGNANT PAGE 03

#### L'ÉQUIPE EI

& VOS RESSOURCES PAGE 04

### BONNE LECTURE ! LE PROCHAIN ESSENTIEL : OCTOBRE 2020

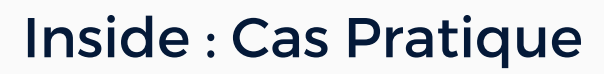

### PAR MARC COPPEX

Vous êtes confrontés à des écarts d'écritures entre la Paie et la Comptabilité ?

Nous vous présentons ci-dessous un cas pratique directement inspiré d'une intervention client.

Le But : s'assurer que l'ensemble des écritures de paie remonte au niveau comptable. Visualiser rapidement les écarts, trouver les comptes concernés et en comprendre les motifs.

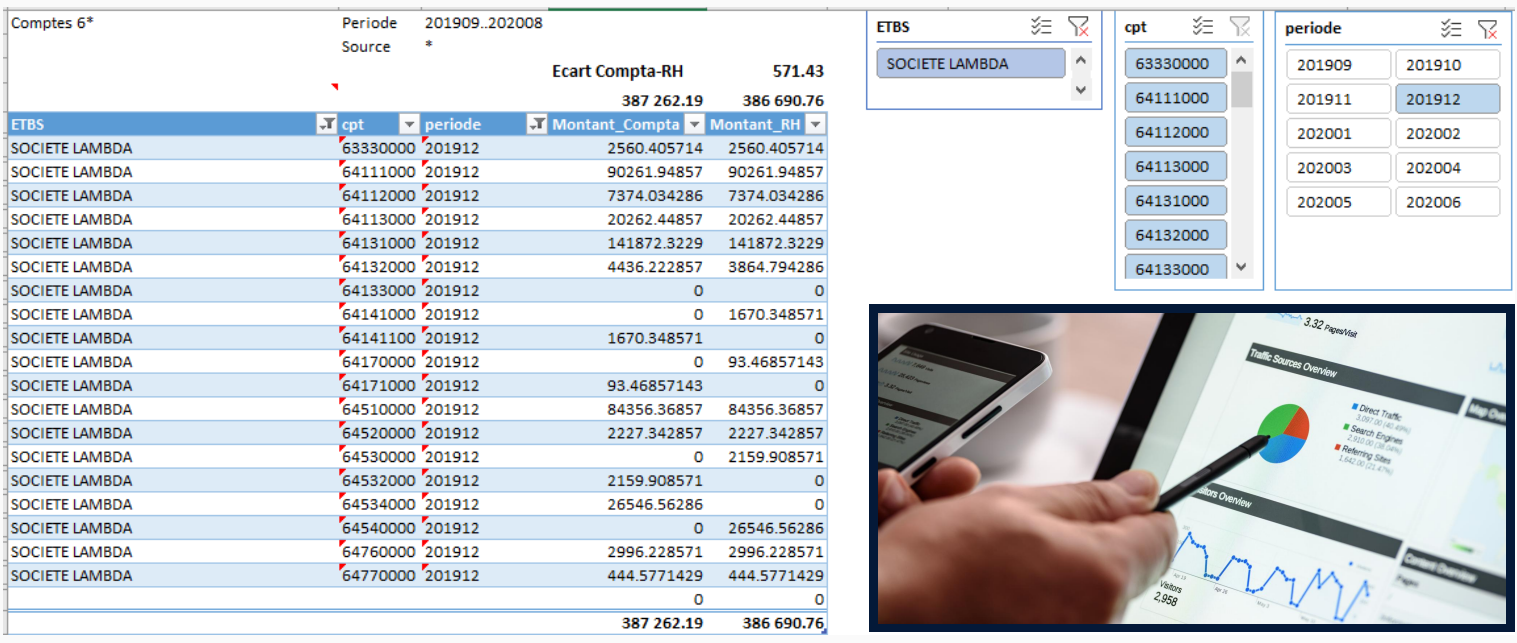

#### La Méthode :

Après analyses des données sur les différentes sociétés, proposition de création d'un nouveau connecteur qui remonte les données RH et les données Comptables ensemble.

Cette opération réalisée, permet ensuite au niveau d'Excel d'extraire, par un Assistant Liste, les comptes comptables et sociétés ainsi que les montants RH et comptable côte à côte.

Utilisation des Segments Excel pour simplifier la sélection.

La création d'un Détail sauvegardé permet en outre de visualiser facilement le détail des écritures de PAIE afin de comprendre les éventuels écarts et de proposer les opérations de correction.

Le Détail : Inside qui permet de visualiser les données complémentaires :

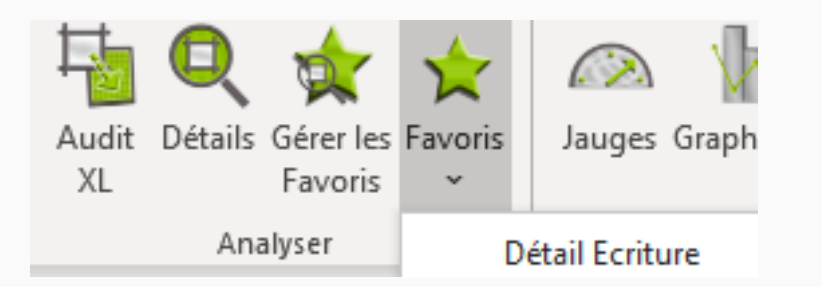

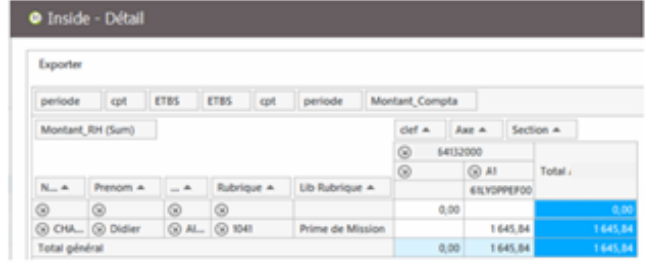

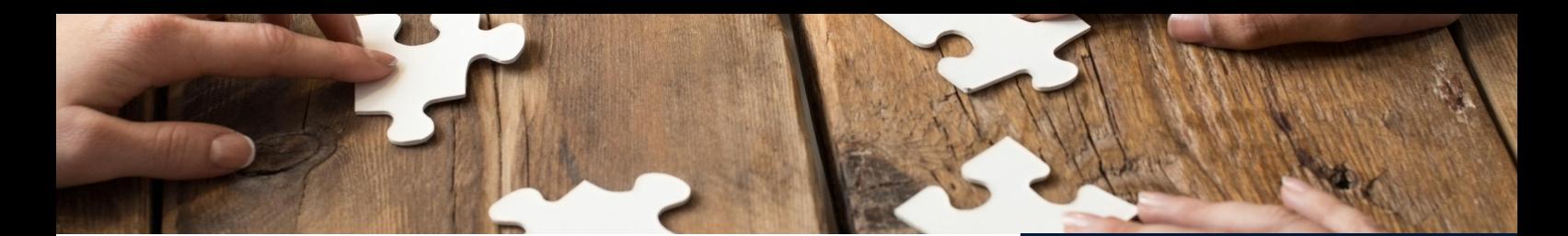

# Power BI & Inside : Duo Gagnant PAR MARC COPPEX

L'approche d'Essentiel Info a toujours été de proposer des outils simples qui permettent de donner aux utilisateurs une autonomie d'analyse de leurs données.

Inside offre ainsi la possibilité de créer rapidement des rapports dans Excel à partir des données présentes dans l'ERP du client sans nécessité de ressaisie d'informations, mais en chargeant des fichiers plats extraits du logiciel utilisé par les équipes métiers, ou en s'y connectant directement.

Aujourd'hui nous proposons d'ajouter Power BI (produit Microsoft) comme une couche complémentaire pour les entreprises souhaitant faire évoluer leurs données vers plus de visuels partagés entre les directions ou auprès de leurs clients.

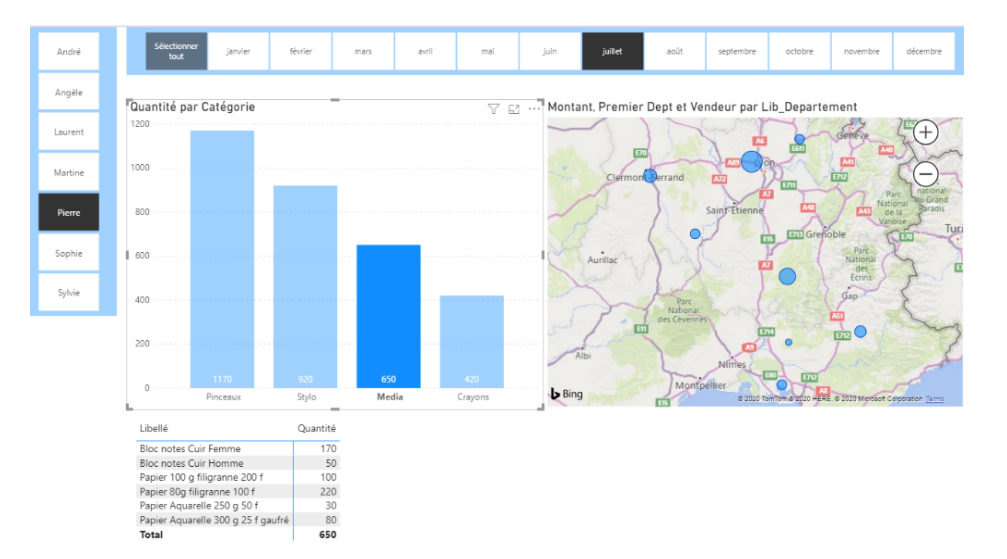

Power BI permet à partir de données importées de présenter sous forme de graphes, tableaux ou cartes la répartition des données en utilisant des filtres sous forme de segments ou par simple clic sur une donnée d'un visuel.

L'originalité de notre offre consiste dans la reprise des connecteurs existants, développés pour Inside, et permettant rapidement la mise en place des premiers indicateurs visuels pour enrichir vos analyses et vos rapports, de présentations vivantes, dynamiques, grâces aux nombreuses options disponibles dans Power BI.

La construction itérative d'un rapport Power BI à partir des connecteurs Inside existants permet ainsi de s'assurer de l'utilisation des mêmes sources de données, pour une cohérence des analyses et des présentations.

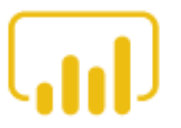

«Ce n'est pas parce que c'est difficile que nous n'osons pas, c'est parce que nous n'osons pas que c'est difficile. »

#### SÉNÈQUE

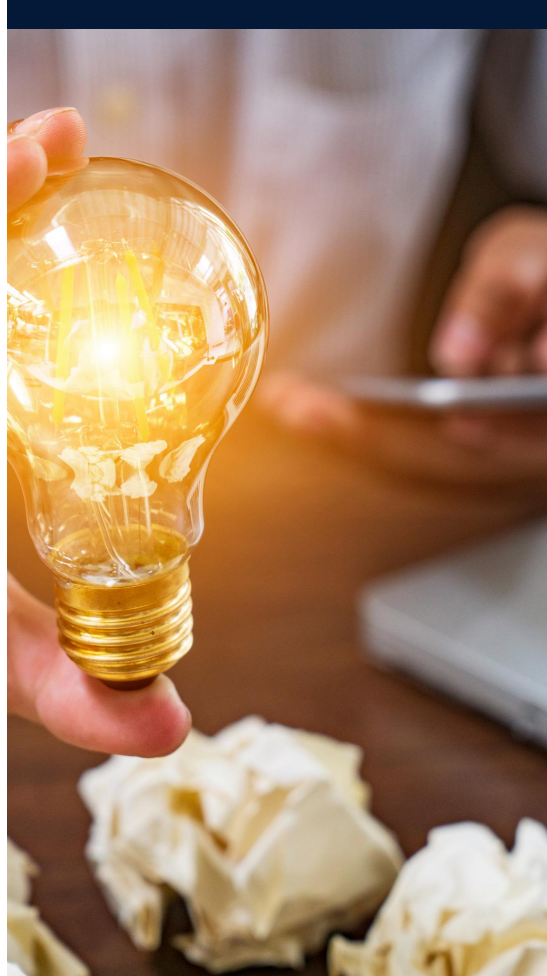

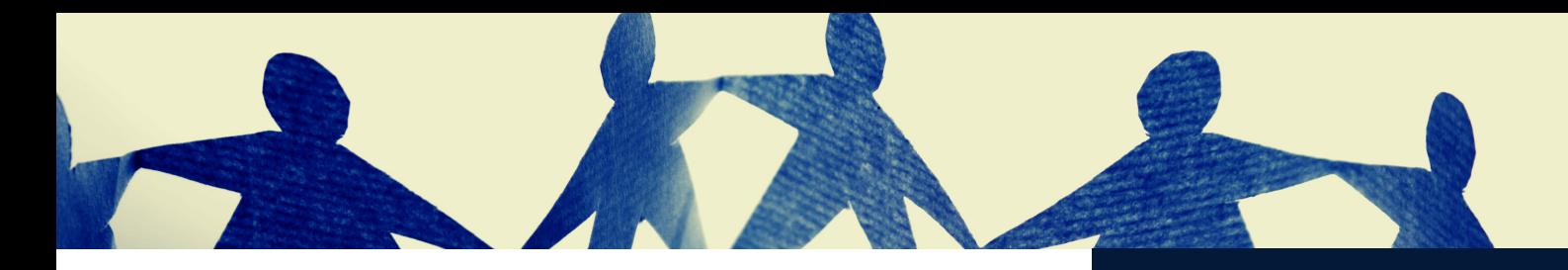

# L'équipe EI et vos ressources

### PAR AGATHE DE VERGNES

L'équipe d'Essentiel Info s'agrandit ! Qui fait Quoi pour vous ?

J'ai rejoint Essentiel Info le 22 mai dernier, j'animerai cette rubrique qui va vous faire découvrir vos interlocuteurs chez Essentiel Info. Malgré une certaine timidité, je vais donc commencer et me prêter au jeu. Je suis Agathe, l'heureuse maman de 2 filles et je viens des métiers du livre et de la formation.

Désireuse de trouver à la fois une entreprise vraie, porteuse de sens et un métier qui remplisse mon goût pour le contact et sollicite mon sens de l'organisation, j'ai cherché un poste d'Assistante de Direction ou d'Office Manager.

J'ai trouvé cet harmonieux équilibre chez Essentiel Info avec une grande variété de tâches. Elles sont bien résumées par une expression simple « mettre de l'huile dans les rouages ».

Vous avez besoin d'un devis ou une question sur une facture ? Vous cherchez à joindre un de nos consultants et il ne répond pas car il est en prestation ? La newsletter n'arrive pas à toutes les personnes qui devraient la recevoir ? Vous aimeriez une explication sur l'un de nos services ou voulez planifier une prestation ? J'aurai à cœur de vous répondre rapidement et de m'assurer de votre satisfaction.

A très bientôt, Agathe

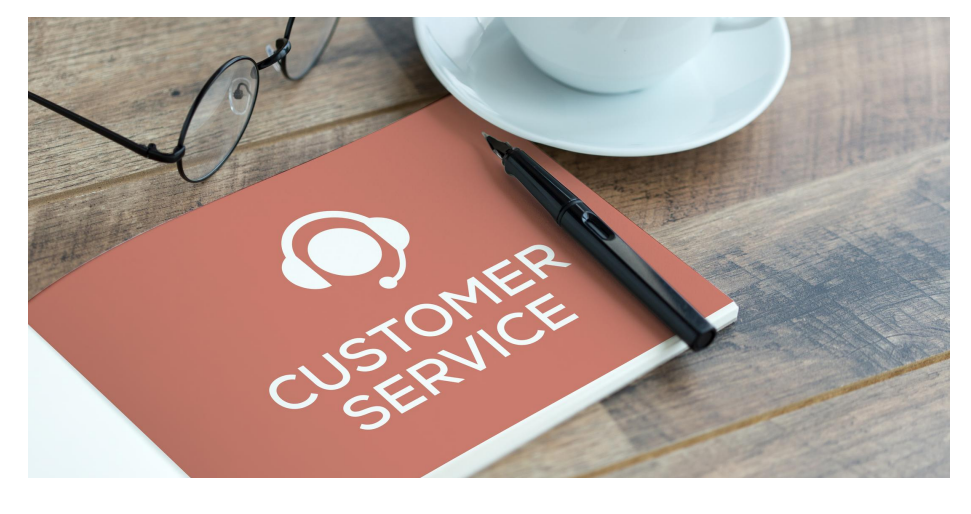

L'équipe Essentiel Info est à votre écoute et nous mettons à votre disposition différents supports d'apprentissage ou de perfectionnement.

Pour ce mois ci nous vous proposons : - un "Essentiel pratique" : les Segments XL - une vidéo Inside XL : réaliser un état de P&L automatisé - un cours en ligne (1h30) : intégration budgétaire via Assistant écriture (sur inscription pour septembre).

Pour plus de renseignements : **contact@essentielinfo.com 01 53 14 25 94**

« Je ne regarde pas le chemin parcouru mais, au contraire, celui qui reste à faire. Cela permet de garder les pieds sur terre. »

#### FRANÇOIS MICHELIN

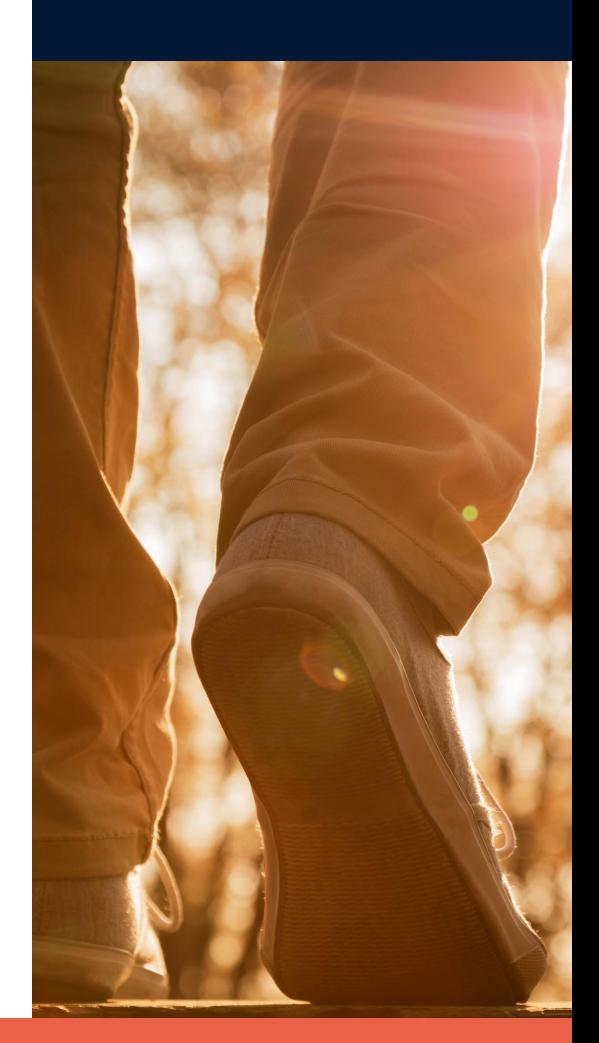